## **إدارة تخطيط النقل والبنية التحتية- قسم تخطيط النقل واملرور**

## توفير معلومات تتعلق بإمكانية فرز الأراضي

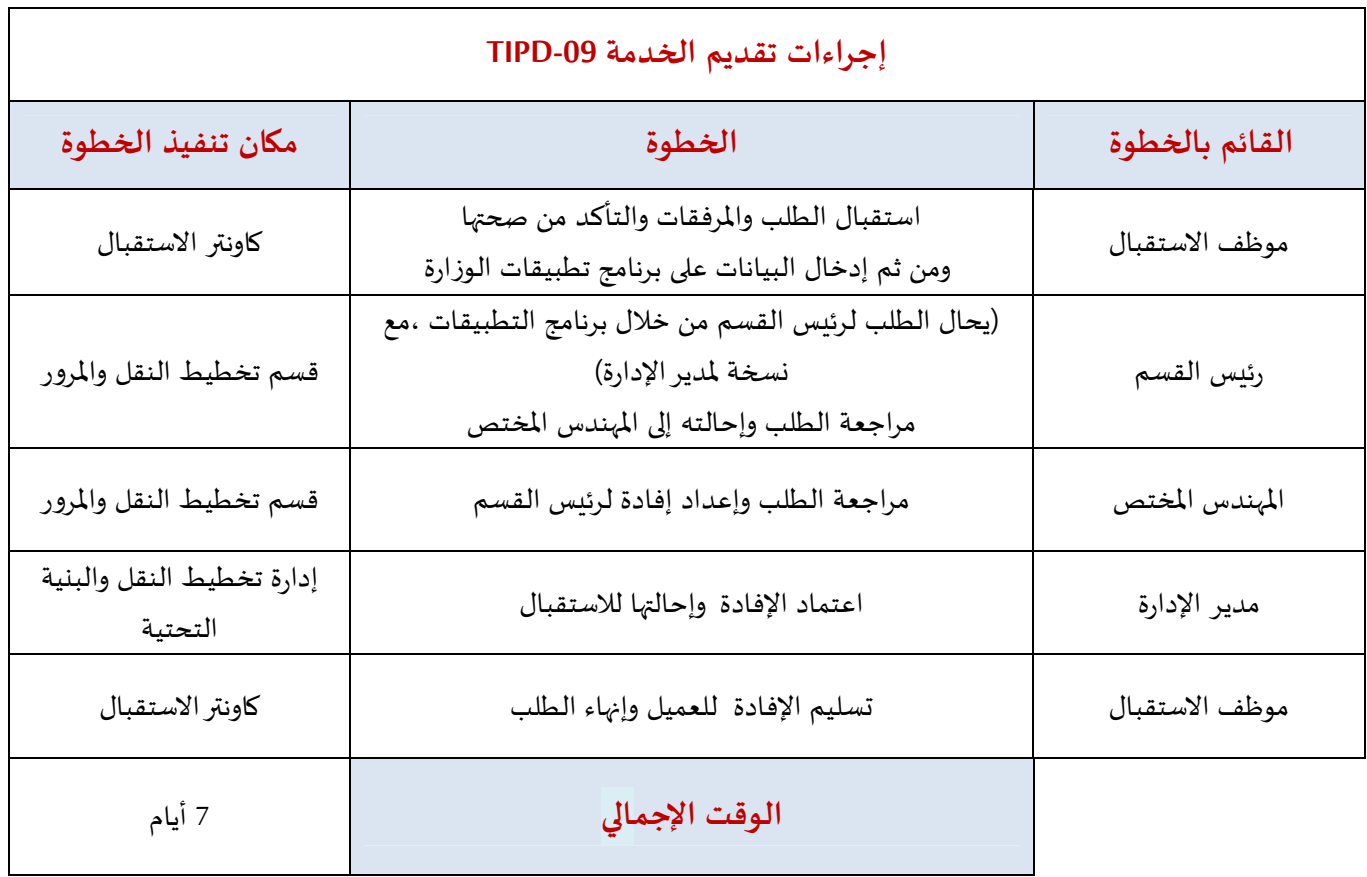